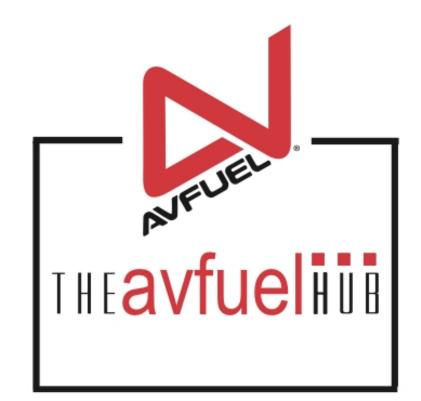

#### **WEB TUTORIALS**

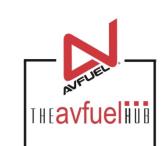

# Add a Discount

**To Any Transaction** 

#### **Enter Product Details**

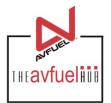

| Transaction Detail Products Review | Complete                                                                                     |
|------------------------------------|----------------------------------------------------------------------------------------------|
| Add Product                        | Transaction Summary                                                                          |
| * Select Jet A Fuel                |                                                                                              |
| * Quantity US Gallon               |                                                                                              |
| * Unit Price 3.55000               |                                                                                              |
| Add Discount Add To Trans          | When adding a product to a transaction, a discount can be added by selecting "Add Discount". |
|                                    | Total \$0.00                                                                                 |

# **Add the Discount**

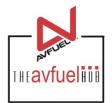

|                                    | Transaction Detail | Products Revi                                        | ew Complete    |                |        |
|------------------------------------|--------------------|------------------------------------------------------|----------------|----------------|--------|
|                                    | Add Product        |                                                      |                | Transaction Su | ummary |
|                                    | * Selec            | Jet A Fuel                                           | •              |                |        |
|                                    | * Quantity         | 100<br>US Gallon                                     |                |                |        |
|                                    | * Unit Price       | 3.55000                                              |                |                |        |
| Enter the name of the discount and | Add Discount       |                                                      |                |                |        |
| select the Discount Type and Rate. | Name               | e Special Custome                                    | er             |                |        |
|                                    | * Туре             | <ul> <li>○ Flat ● Per</li> <li>● Per Unit</li> </ul> | rcentage       | Total          | \$0.00 |
|                                    | * Rate             | e 10                                                 |                |                |        |
|                                    |                    | Add                                                  | Fo Transaction |                |        |

# **Add the Discount**

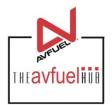

|                                                | Transaction Detail Products Review Complete                                               |                     |
|------------------------------------------------|-------------------------------------------------------------------------------------------|---------------------|
|                                                | Add Product                                                                               | Transaction Summary |
|                                                | * Select Jet A Fuel 🔻                                                                     |                     |
|                                                | 100<br>* Quantity US Gallon                                                               |                     |
|                                                | * Unit Price 3.55000                                                                      |                     |
|                                                | Add Discount                                                                              |                     |
|                                                | Name Special Customer                                                                     |                     |
| Discounts can be provided via a flat rate      | <ul> <li>Flat <ul> <li>Percentage</li> <li>* Type</li> <li>Per Unit</li> </ul> </li></ul> | Total \$0.00        |
| (\$10), a percentage<br>(20%) or per unit rate | * Rate 10                                                                                 |                     |
| (\$0.02/gallon).                               | Add To Transaction                                                                        |                     |

# **Add the Discount**

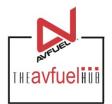

|                                               | Transaction Detail Products Review Complete                                               |                     |
|-----------------------------------------------|-------------------------------------------------------------------------------------------|---------------------|
|                                               | Add Product                                                                               | Transaction Summary |
|                                               | * Select Jet A Fuel                                                                       |                     |
|                                               | 100<br>* Quantity US Gallon                                                               |                     |
|                                               | * Unit Price 3.55000                                                                      |                     |
|                                               | Add Discount                                                                              |                     |
|                                               | Name Special Customer                                                                     |                     |
| Once the information for the discount has     | <ul> <li>Flat <ul> <li>Percentage</li> <li>* Type</li> <li>Per Unit</li> </ul> </li></ul> | Total \$0.00        |
| been entered, select<br>"Add to Transaction". | * Rate 10                                                                                 |                     |
|                                               | Add To Transaction                                                                        |                     |

# **View Discount Details**

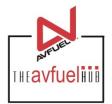

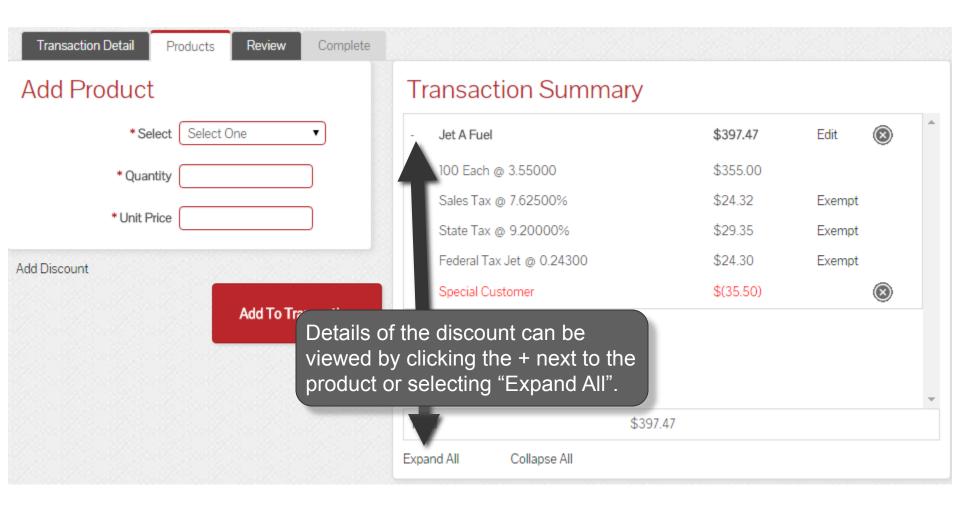

## **View Discount Details**

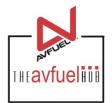

| Transaction Detail Products Review Complete |                           |                          |                     |
|---------------------------------------------|---------------------------|--------------------------|---------------------|
| Add Product                                 | Transaction Summary       |                          |                     |
| * Select One                                | - Jet A Fuel              | \$397.47                 | Edit 🛞 <sup>^</sup> |
| * Quantity                                  | 100 Each @ 3.55000        | \$355.00                 |                     |
|                                             | Sales Tax @ 7.62500%      | \$24.32                  | Exempt              |
| * Unit Price                                | State Tax @ 9.20000%      | \$29.35                  | Exempt              |
| Add Discount                                | Federal Tax Jet @ 0.24300 | \$24.30                  | Exempt              |
|                                             | Special Customer          | \$(35.50)                | 8                   |
| Add To Transaction                          |                           | ect "X" to rem<br>count. | nove the            |

## **View Discount Details**

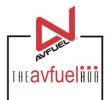

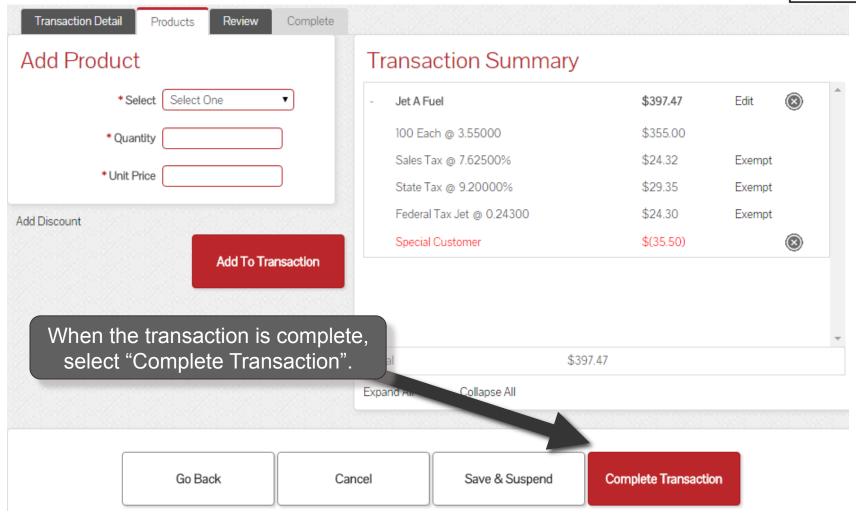